#### Templates and generic programming Chapter 3

#### CS 3358 Summer I 2012

Jill Seaman

1

3

### Type independence

- Many algorithms like search, sort, or swap do not depend on the type of the elements/items.
- We would like to re-use the same code regardless of the item type...
- without having to maintain duplicate copies:
	- sortIntArray (int a[]; int numValues)
	- sortFloatArray (float a[]; int numValues)
	- sortCharArray (char a[]; int numValues)

### Generic programming

- Writing functions and classes that are typeindependent is called generic programming.
- These functions and classes will have an extra parameter to represent the specific type of the components.
- When the function is called, or class is instantiated, the programmer provides the specific type:

```
vector<string> students (20);
vector<double> dailySales (365);
```
### **Templates**

- C++ provides templates to implement generic functions and classes.
- A function template is not a function, it is a design or pattern for a function.
- The function template makes a function when the compiler encounters a call to the function.
	- Like a macro, it substitutes appropriate type

4

2

#### 5 Example function template swap template <class Object> void swap (Object &lhs, Object &rhs) { Object tmp = lhs;  $lhs = rhs$ : rhs =  $tmp;$ } int main() { int  $x = 5$ ; int  $y = 7$ ; string a = "hello"; string b = "there"; swap  $\langle int \rangle$  (x, y); //int replaces Object swap <string> (a, b); //string replaces Object cout  $<< x << " " << y << end;$ cout << a << "  $\leq$  "  $\leq$  b << endl; } 7 5 there hello Output:

### Notes about the example

- The header: template <class Object>
	- class is a keyword. You could also use typename: template <typename Object>
- Object is the parameter name. You can call it whatever you like.
- it is often capitalized (because it is a type)
- names like T and U are often used
- The parameter name (Object in this case) can be replaced ONLY by a type.

# Notes about the example

- Normal syntax to call the templated function include the type:  $\leq int$ 
	- swap<int> $(x,y)$ ;
	- swap<string> (a,b);
- It's not necessary to specify the type when the compiler is capable of figuring it out from context.

7

- swap  $(x,y)$ ;
- $-$  swap  $(a,b)$ ;

# How function templates work

- The compiler will not use the pattern unless/until it encounters a call to the function.
	- At that point, the compiler performs the text substitution you asked for, and then compiles the newly generated function as if you'd written that function yourself.
- What happens if I instantiate the same template multiple different ways?
	- It is just function overloading, you get two or more functions with the same name, but with different arguments!

8

6

# Class Templates

- Template classes work similarly to template functions with the following exceptions
	- The compiler will never guess at type argument for a template class, you must always use <...>
	- Classes cannot be "overloaded", but the compiler will permit you to instantiate the same template class in multiple ways.
		- ❖ Each distinct instantiation results in a completely distinct class! (with its own copy of the static data members, for example).
	- 9 - The member functions in a template class are

#### Simple example, class template MemoryCell (formerly IntCell)

```
template functions (requiring the header) \sqrt{10} 10 \sqrt{10} 10 \sqrt{10} 10 \sqrt{10} 10 \sqrt{10} 10 \sqrt{10} 10 \sqrt{10} 10 \sqrt{10} 10 \sqrt{10} 10 \sqrt{10} 10 \sqrt{10} 10 \sqrt{10} 10 \sqrt{10} 10 \sqrt{10} 10 \sqrt{10} 10
                                                                                                 // Object: must have zero-parameter constructor and operator=
                                                                                                 template <class Object>
                                                                                                 class MemoryCell {
                                                                                                     public:
                                                                                                         // Construct a MemoryCell.
                                                                                                         explicit MemoryCell ( const Object & initVal = Object () )
                                                                                                         : storedValue (initVal ) { }
                                                                                                         // public methods
                                                                                                         Object read ()
                                                                                                         { return storedValue; }
                                                                                                         void write (Object x)
                                                                                                        { storedValue = x; }
                                                                                                      private:
                                                                                                         Object storedValue; //stores the memory cell contents
                                                                                                 };
```
#### Simple example, class template **MemoryCell**

```
#include <iostream>
using namespace std;
int main() {
    MemoryCell<int> m;
    m.write(5);
    cout << "Cell contents are " << m.read() << endl;
}
```

```
Cell contents are 5
Output:
```

```
Example 2, class template
         vector: class decl
```

```
12
// A barebones vector ADT
// T: must have zero-parameter constructor and operator=
template <typename T>
class vector {
public:
   explicit vector(int initial capacity=8);
   void push back(T);
   T pop back();
   T operator[](int k);
private:
    T* data; //stores data in dynamically allocated array
    int length; //number of elements in vector
    int capacity; //size of array, to know when to expand
    void expand(void); // to increase capacity as needed
};
```
#### Example 2, class template vector, function definitions

```
13
template <typename T>
vector<T>::vector(int init_cap) {
     capacity = init_cap;
    data = new T[capacity];
    length = 0;
}
template <typename T>
void vector<T>::push back(T x) {
     if (capacity == length) 
        expand(); 
    data[length] = x; length ++;
}
template <typename T>
T vector<T>::pop back() {
     if (length <= 0) throw "AttemptToPopFromEmptyVectorException";
     length--;
    return data[length];
}
```
#### Example 2, class template vector, function definitions

```
template <typename T>
T vector<T>::operator[](int k) {
   if (k<0 || k>=length)
       throw "ArrayIndexOutOfBoundsException";
   return data[k];
}
```
template <typename T> void vector<T>::expand(void) { capacity  $*= 2;$  $T^*$  new data = new T[capacity]; for (int  $k = 0$ ;  $k <$  length;  $k \neq 1$ ) new  $data[k] = data[k];$  delete[] data;  $data = new data;$ }

### Simple example, class template **MemoryCell**

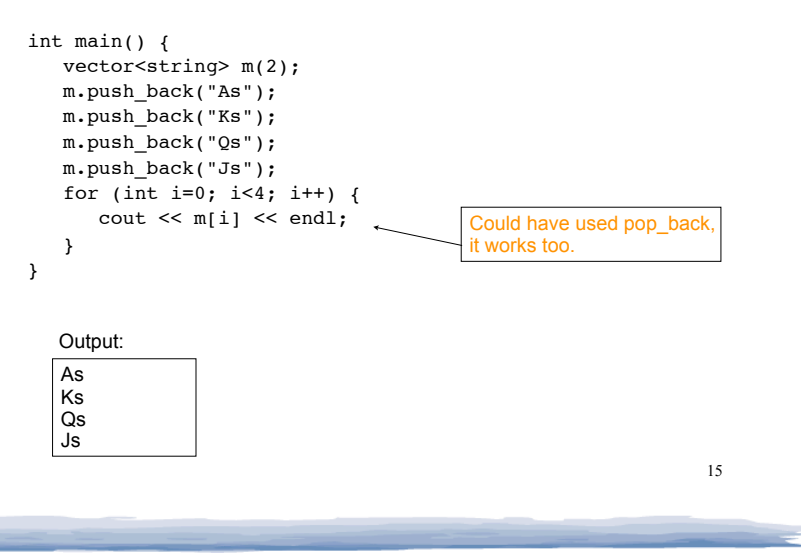

# Class Templates and .h files

14

- Template classes cannot be compiled separately
	- Machine code is generated for a template class only when the class is instantiated (used).
		- ❖ If you compile a template (class declarations + functions definitions) it will not generate machine code.
	- When a file using (instantiating) a template class is compiled, it requires the **complete** definition of the template, including the function definitions.
	- Therefore, for a class template, the class declaration AND functions definitions must go in the header file.
	- 16 - It is still good practice to define the functions outside of (after) the class declaration.